## **Петрович В.В.,** канд. техн. наук, **Артеменко В.А.**

## **ПРОСТИЙ МЕТОД ВІЗУАЛІЗАЦІЇ ЧОТИРИВИМІРОВИХ ДАНИХ ТА ЗАЛЕЖНОСТЕЙ**

**Анотація.** Наведено приклад розробки одного із засобів візуалізації чотиривимірових об'єктів, які будуть інтуїтивно зрозумілими дослідникам, тобто можуть дати конкретні уявлення про об'єкт досліджень у порівнянні з безпосереднім застосуванням чотиривимірової проективної геометрії.

**Ключові слова:** візуалізація; чотиривимірні моделі; проективна геометрія.

**Аннотация.** Приведен пример разработки одного из средств визуализации чотиривимирових объектов, которые будут интуитивно понятны исследователям, то есть могут дать конкретные представления об объекте исследований в сравнении с непосредственным применением чотиривимировои проективной геометрии.

**Ключевые слова:** визуализация; четырехмерные модели; проективная геометрия.

**Annotation.** An example of developing a means of rendering chotyryvymirovyh objects that are intuitive investigators, that can give concrete ideas about the object of research in comparison with the direct application of chotyryvymirovoyi projective geometry.

**Keywords:** visualization, four models, projective geometry.

Звичайно при дослідженнях широко оперують багатовиміровими даними та залежностями. Так, наприклад, часто використовують математичні моделі, де фігурують чотири динамічні змінні  $(X; Y; Z$  та W). Особливо це стосується аналізу гідрометеорологічної інформації. При візуалізації результатів досліджень будують графіки трьох змінних  $(X; Y; Z)$ ,  $(X; Y; W)$ ,  $(X; Z; W)$ ,  $(Y; Z; W)$  і т.п. Тобто одна динамічна змінна постійно не враховується.

158

Однак реальна цінність графічного представлення такої інформації досягається лише при наявності на графіку чотирьох координат, тобто повноцінного зображення картини із чотиривимірових точок  $(X; Y; Z; W)$ .

Як відомо, представлення чотиривимірового об'єкта на площині (монітора, аркуша паперу) не є досить складним у порівнянні з представленням трьохвимірового об'єкта [1].

Головна проблема полягає в тому, що спостерігач чотиривимірові об'єкти уявляти практично не може. Тобто від безпосередньої візуалізації чотиривимірового об'єкта особливої практичної користі не буде. У зв'язку з цим особливої актуальності набуває розробка таких засобів візуалізації чотиривимірових об'єктів, які будуть інтуїтивно зрозумілими дослідникам, тобто можуть дати конкретні уявлення про об'єкт досліджень у порівнянні з безпосереднім застосуванням чотиривимірової проективної геометрії.

Розглянемо один із можливих методів вирішення проблеми, - одночасно простого в реалізації і в той же час інтуїтивно зрозумілого при інтерпретації результатів візуалізації.

Пропонується при візуалізації картини точок з координатами  $X; Y; Z$  та W використовувати звичайне трьохвимірове подання об'єкта у координатах  $X:Y$ та  $Z$ , а четверту координату  $W$  подавати (кодувати) кольором. При цьому найбільш просто чотиривиміровий графік можна подати, якщо відмовитися від кольорового кодування і застосувати кодування у відтінках сірого кольору (зважаючи на звичайний чорно-білий друк).

При цьому методі подання графічної інформації для всіх значень координати W знаходимо максимальні та мінімальні значення, а далі виконуємо нормування всіх значень W таким чином, щоб  $(I) \in [0, 1]$ , оскільки значення RGB – складової кольору в системі MATLAB може змінюватися тільки в межах від нуля до одиниці [2].

Дослідження проводили за допомогою програми, розробленої авторами для системи MATLAB 7 [2,3]. При побудові певної точки з координатами  $X(I); Y(I); Z(I); W(I)$  будуємо її у трьохвиміровому просторі  $X(I); Y(I); Z(I)$ , а сірий колір точки позначає координату  $W(I)$  та визначається як

159

$$
RGB(W(I); W(I); W(I))
$$
\n(1)

## згідно системи MATLAB.

Також можна використовувати подання координати  $W(I)$  чотиривимірової точки у вигляді

$$
RGB(1 - W(I); 1 - W(I); 1 - W(I)).
$$
\n(2)

Однак зважаючи на певні технічні умови (наприклад, при друкуванні рисунка на білому аркуші паперу) представлення (1) та (2) не модна вважати вдалими. Слід зменшити діапазон реальних змін RGB – складових кольору від 0,2 до 0,9. У цьому випадку представлення координати  $W(I)$  набуде вигляду наступного співвідношення

$$
RGB(0,9-0,7W(I);0,9-0,7W(I);0,9-0,7W(I))
$$
\n(3)

Представлення координати  $W(I)$  у вигляді (3) застосовували у числових експериментах, що виконувались. У даному випадку меншим значенням координати  $W(I)$  відповідають більш світлі відтінки сірого кольору, а більшим значенням – відповідно більш темні відтінки цього кольору.

Таким чином, запропонована палітра кодування значень координати  $W(I)$ дозволяє виводити зображення на екран монітора, а також на аркуш паперу (чорно-білий друк за допомогою принтера).

В якості тестового прикладу проаналізуємо динамічну систему, поведінку якої описує диференціальне рівняння виду

$$
\begin{cases}\n\dot{X} = A \cdot (Y - X); \\
\dot{Y} = B \cdot X + X \cdot Z - W; \\
\dot{Z} = -X \cdot Y - C \cdot Z + W; \\
\dot{W} = D \cdot X + Y,\n\end{cases} (4)
$$

яке призначеннях коефіцієнтів  $A = 10,0; B = 35,0; C = 1,4$  та  $D = 5,0$  має хаотичний розв'язок. Задаючи початкові значення (задача Коші)  $X(0) = 0,1$ ;  $Y(0) = 0,1; Z(0) = 0,1; W(0) = 0,1$ , розв'язували рівняння (4) числовим способом, а далі візуалізовували розв'язок у вигляді окремих великих точок з різною градацією сірого кольору згідно (3).

Результати візуалізації розв'язку рівняння (4) наведені на рис.1 – 3 при різних положеннях спостерігача (камери).

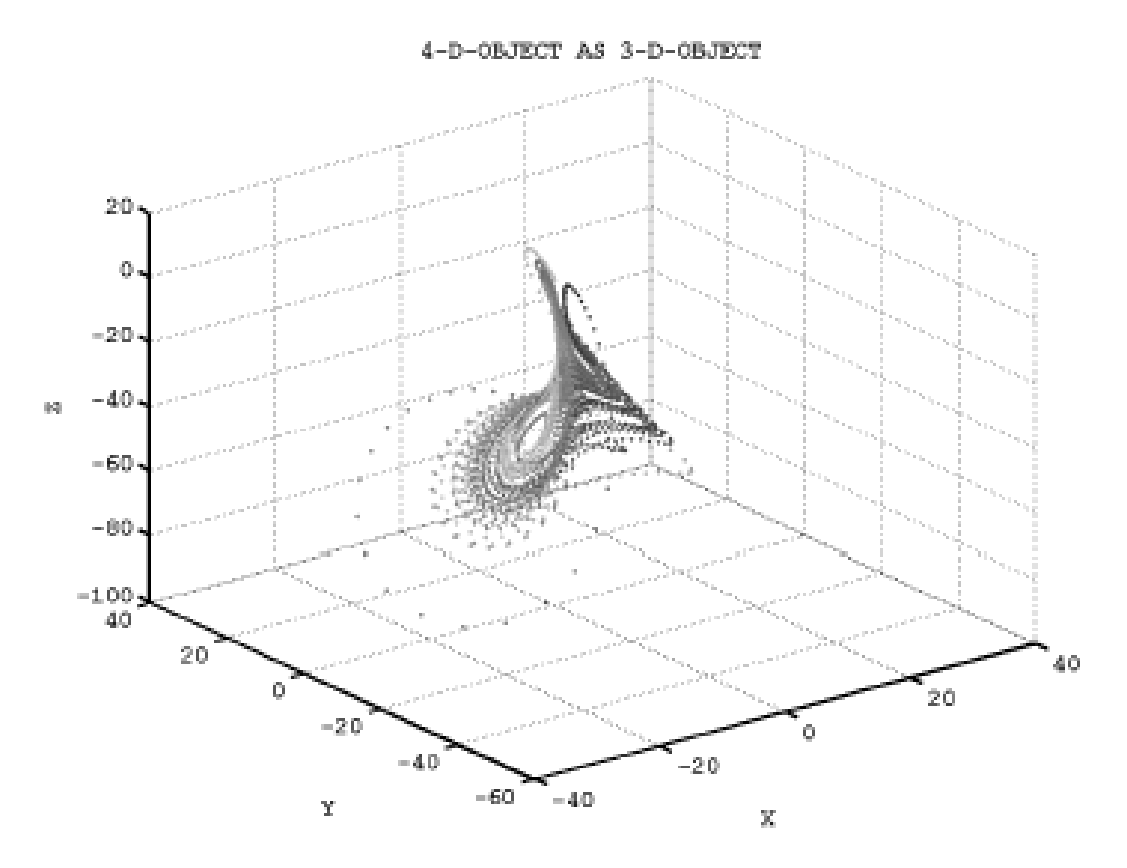

*Рис.1*

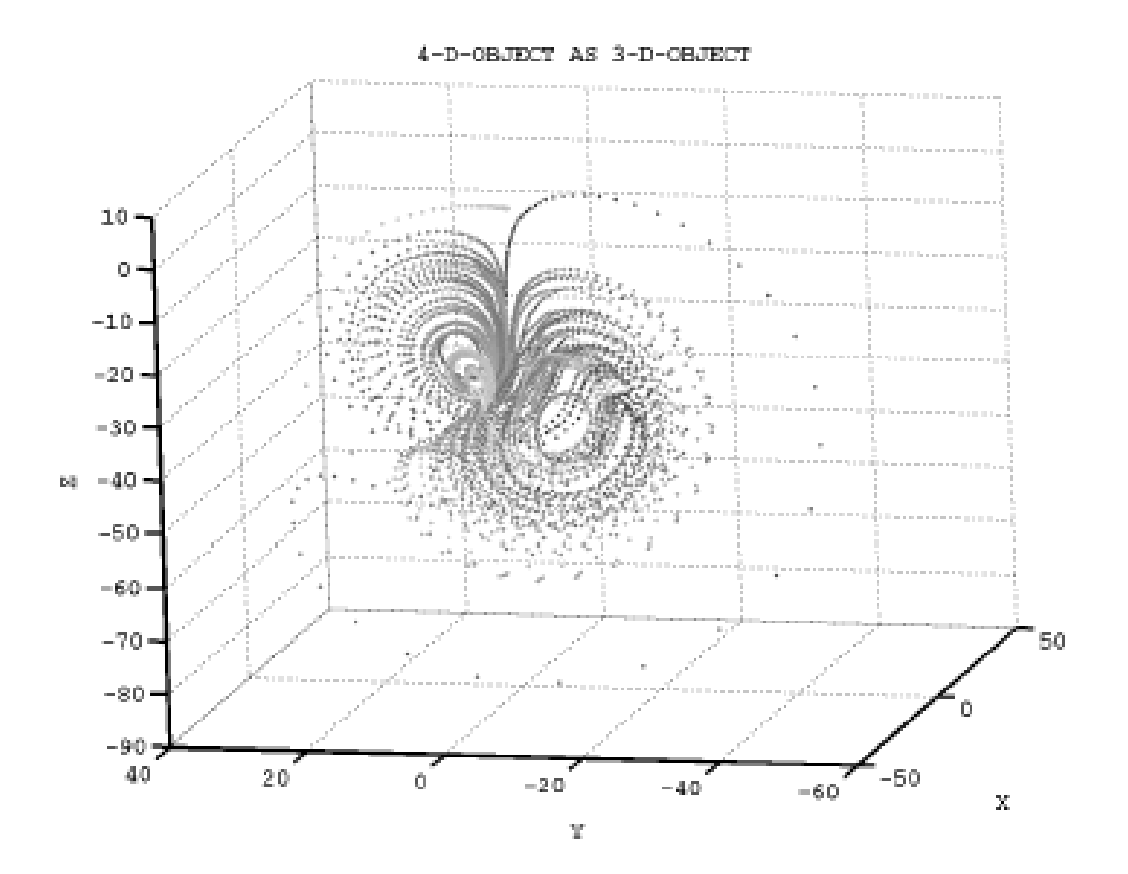

*Рис.2*

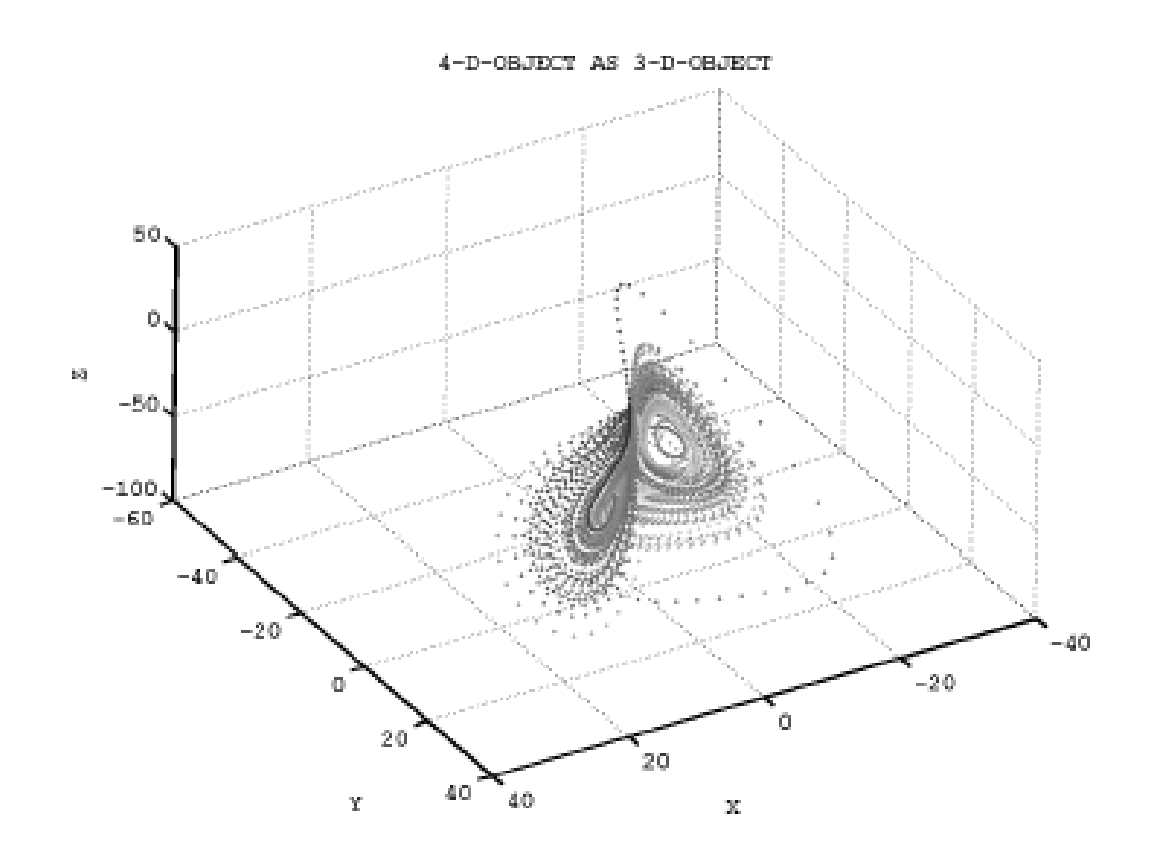

*Рис.3*

Аналіз результатів, що наведені на рис. 1 – 3 чітко фіксує скупчення точок однакової інтенсивності сірого кольору в одному із внутрішніх кілець аттрактора (відносно поняття ат трактора дивись останню статтю авторів ―Застосування апарата нелінійної динаміки для аналізу часових рядів гідрометеорологічної інформації" у цьому ж випуску збірника). Це свідчить про те, що в цьому місці ат трактора, незважаючи на зміну координат  $X(I); Y(I); Z(I)$ , координати  $W(I)$  практично не змінюються (значення  $W(I)$ ) певним чином "заморожені").

Оскільки детальний аналіз цього ат трактора не є темою даної статті, зазначимо лише, що запропонований метод візуалізації дає додаткові важливі дані про внутрішню будову об'єкту дослідження, які класичним методом отримати неможливо.

Таким чином, метод візуалізації, що пропонується, "насичує" графіки новою корисною інформацією, включаючи в аналіз одразу чотири координати  $X; Y; Z$  та W, що дозволяє розглядати, що дозволяє розглядати 3D-об'єкт як 4Dоб'єкт.

## **Литература**

- 1. Блинова Т.А., Порев В.Н. Компьютерная графика // Под ред. В.Н.Порева. – К.: "Юниор", – СПб.: "Коронапринт", – К.: "Век<sup>+1</sup>". – 2006. – 520 с.
- 2. Кетков Ю.Л., Кетков А.Ю., Шульц М.М. MATLAB 7: программирование, численные методы. – СПб.: "БХВ-Петербург". – 2005. – 752 с.
- 3. Ануфриев И.Е., Смирнов А.Б., Смирнова Е.Н. MATLAB 7. СПб.: "БХВ-Петербург". – 2005. – 1104 с.